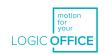

# ACS-CB-USBPROG2

# TECHNICAL DATA

| Cable length (including connectors)             | 2000 mm                                                                                                    |
|-------------------------------------------------|----------------------------------------------------------------------------------------------------|
| Connector Type (A)                              | USB A                                                                                                    |
| Connector Type (B)                              | DIN45329 (Male, 7-pin, 270°)                                                                                                    |
| Weight                                          | 60 g                                                                                                    |
| Ambient conditions during operation             | +5 °C to +40 °C at max. 68% relative air humidity (non-condensing), up to an altitude of 2,000 m.                                                                                                    |
| Ambient conditions during transport and storage | -25 °C to +40 °C at max. 68% relative air humidity (non-condensing).<br>+40 °C to +60 °C at max. 32% relative air humidity (non-condensing).<br>Temperatures of more than 40 °C for periods not exceeding 10h.<br>Product must be acclimatised to acceptable operating conditions before assembly. Contact LOGICDATA for exact specifications. |
| Degree of protection (IEC 60529)                | IP 20                                                                                                    |
| Transmission Speed                              | 115.2 kbit/s                                                                                                    |
| Operating System Requirements                   | Windows XP, Vista, 7, 8, or 10                                                                                                    |
| Compatibility                                   | All LOGICDATA Control Boxes                                                                                                    |
| Order Code                                      | ACS-CB-USBPROG2                                                                                                    |

# QUICK START GUIDE

#### **Standard Installation**

- 1. Connect the ACS-CB-USBPROG2 to your PC via a USB port. Your system will create a COM port and install the driver automatically.
- 2. Open LOGICDATA ConfigTool and select the COM port to begin.

### Manual Installation (if automatic installation doesn't work)

- 1. Download the USB-Prog driver from the LOGICDATA homepage (<u>www.logicdata.net/download</u>).
- 2. Locate the file in Explorer, double-click to begin download, and follow the installation instructions.
- 3. Once installation is complete, connect the ACS-CB-USBPROG2 to your PC via a USB port. Your system will create a COM port.
- 4. Open the LOGICDATA ConfigTool and select the COM port to begin.

## The following must be observed while using the ACS-CB-USBPROG2

- Always connect the ACS-CB-USBPROG2 adapter to the PC before starting ConfigTool.
- Shut down ConfigTool before disconnecting the ACS-CB-USBPROG2 adapter.

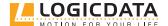